### МИНИСТЕРСТВО НАУКИ И ВЫСШЕГО ОБРАЗОВАНИЯ РОССИЙСКОЙ ФЕДЕРАЦИИ ФЕДЕРАЛЬНОЕ ГОСУДАРСТВЕННОЕ БЮДЖЕТНОЕ ОБРАЗОВАТЕЛЬНОЕ УЧРЕЖДЕНИЕ ВЫСШЕГО ОБРАЗОВАНИЯ «РЯЗАНСКИЙ ГОСУДАРСТВЕННЫЙ РАДИОТЕХНИЧЕСКИЙ УНИВЕРСИТЕТ ИМЕНИ В.Ф. УТКИНА»

Кафедра «Электронные вычислительные машины»

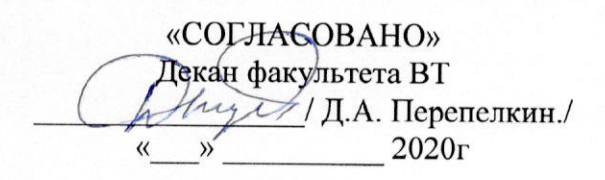

Заведующий кафедрой ЭВМ / Костров Б.В.  $\bigwedge_{\mathcal{V}}$  $2020r$ 

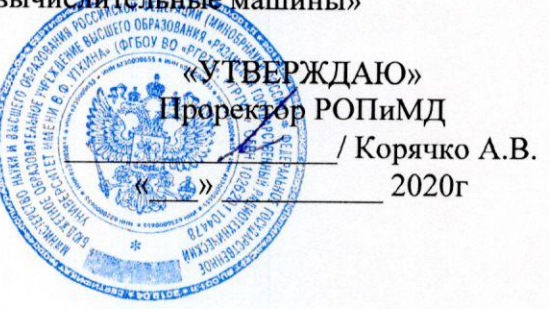

# РАБОЧАЯ ПРОГРАММА ДИСЦИПЛИНЫ

ФТД.01 «Интеллектуальный анализ данных»

Направление подготовки 02.03.03 - «Математическое обеспечение и администрирование информационных систем»

Направленность (профиль) подготовки «Математическое обеспечение и администрирование информационных систем»

Уровень подготовки - бакалавриат

Квалификация выпускника - бакалавр

Формы обучения - очно-заочная

Рязань 2020 г

### ЛИСТ СОГЛАСОВАНИЙ

Рабочая программа составлена с учетом требований федерального государственного стандарта высшего образования направлению образовательного  $\Pi$ O подготовки 02.03.03 «Математическое обеспечение (специальности)  $\overline{\phantom{m}}$  $\mathbf{H}$ администрирование информационных систем, утвержденного 23.08.2017.

Разработчики доцент кафедры ЭВМ Громов А.Ю.

 $\sqrt{\Gamma}$ ромов А.Ю./ (подпись)

Программа рассмотрена и одобрена на заседании кафедры

« И» О6 2020г., протокол № 10

Заведующий кафедрой «Электронные вычислительные машины»

(подпись) Kocтров Б.В./ Костров Б.В.

### 1. ЦЕЛЬ И ЗАДАЧИ ОСВОЕНИЯ ДИСЦИПЛИНЫ

Целью освоения дисциплины является изучение методов интеллектуального анализа данных, предназначенных для обработки информации.

Задачи дисциплины:

 получение теоретических знаний об истории возникновения и развития методов интеллектуального анализа данных;

 приобретение практических навыков применения нейронных сетей для распознавания образов;

 приобретение практических навыков применения нейронных сетей для регрессионного анализа данных;

– изучение методов анализа и прогнозирования временных рядов на основе нейронных сетей;

– изучение методов кластеризации на основе нейронных сетей.

### 2. МЕСТО ДИСЦИПЛИНЫ В СТРУКТУРЕ ОБРАЗОВАТЕЛЬНОЙ ПРОГРАММЫ

Дисциплина является факультативной дисциплиной основной профессиональной образовательной программы бакалавриата «Математическое обеспечение и администрирование информационных систем» направления 02.03.03 Математическое обеспечение администрирование информационных систем.

Дисциплина изучается на 2 курсе в 3 семестре.

Дисциплина базируется на знаниях, полученных обучающимися при изучении следующих дисциплин: «Основы алгоритмизации и объектно-ориентированное программирование», «Высшая математика», «Дополнительные главы высшей математики».

Результаты обучения, полученные при освоении дисциплины, будут полезны обучающимся при прохождении практик и выполнении выпускной квалификационной работы.

### 3. КОМПЕТЕНЦИИ ОБУЧАЮЩЕГОСЯ, ФОРМИРУЕМЫЕ В РЕЗУЛЬТАТЕ ОСВОЕНИЯ ДИСЦИПЛИНЫ

Процесс изучения дисциплины направлен на формирование следующих компетенций в соответствии с ФГОС ВО, ПООП (при наличии) по данному направлению подготовки, а также компетенций (при наличии), установленных университетом.

Общепрофессиональные компетенции выпускников и индикаторы их достижения (при наличии)

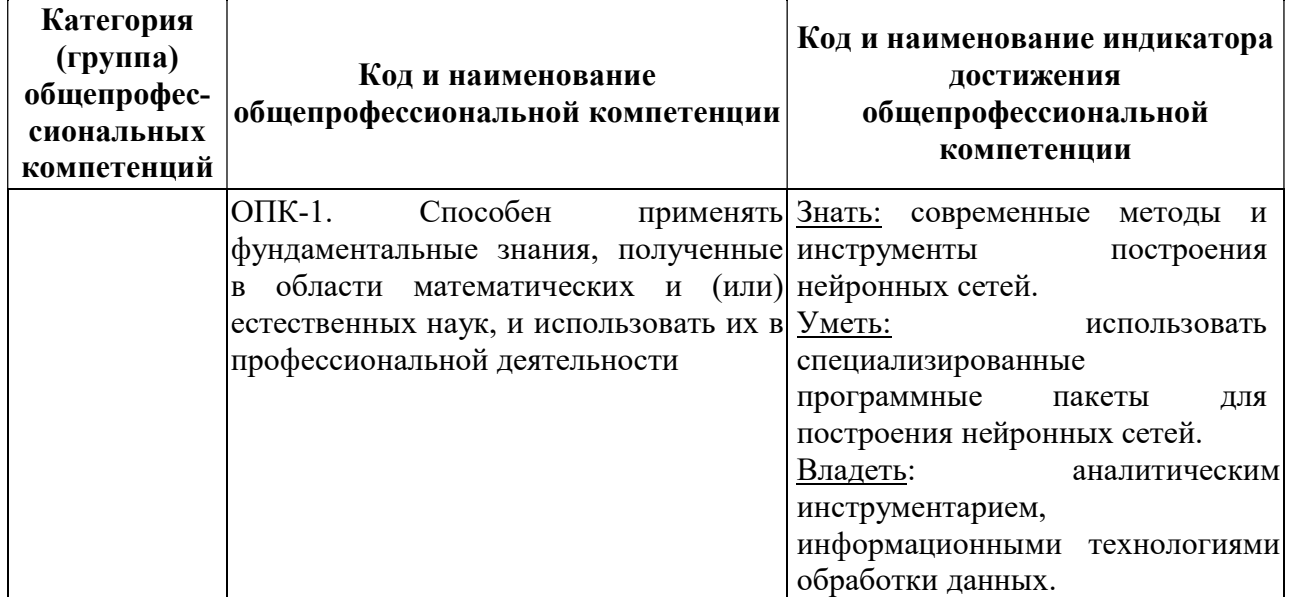

### 4. СТРУКТУРА И СОДЕРЖАНИЕ ДИСЦИПЛИНЫ

4.1 Объем дисциплины по семестрам (курсам) и видам занятий в зачетных единицах с указанием количества академических часов, выделенных на контактную работу обучающихся с преподавателем (по видам занятий) и на самостоятельную работу обучающихся

Общая трудоемкость (объем) дисциплины составляет 2 зачетных единиц (ЗЕ), 72 часа.

| Вид учебной работы                                                      | Всего часов |
|-------------------------------------------------------------------------|-------------|
| Общая трудоемкость дисциплины                                           | 72          |
| 1. Контактная работа обучающихся с преподавателем (всего), в том числе: | 32,25       |
| лекции                                                                  | 32          |
| практические занятия                                                    |             |
| лабораторные работы                                                     |             |
| консультации                                                            |             |
| иная контактная работа (промежуточная аттестация)                       | 0,25        |
| 2. Самостоятельная работа обучающихся (всего), в том числе:             | 31          |
| курсовой проект (работа)                                                |             |
| иная самостоятельная работа                                             | 31          |
| 3. Контроль                                                             | 8,75        |
| Вид промежуточной аттестации обучающегося                               | зачет       |

#### 4.2 Разделы дисциплины и трудоемкость по видам учебных занятий (в академических часах)

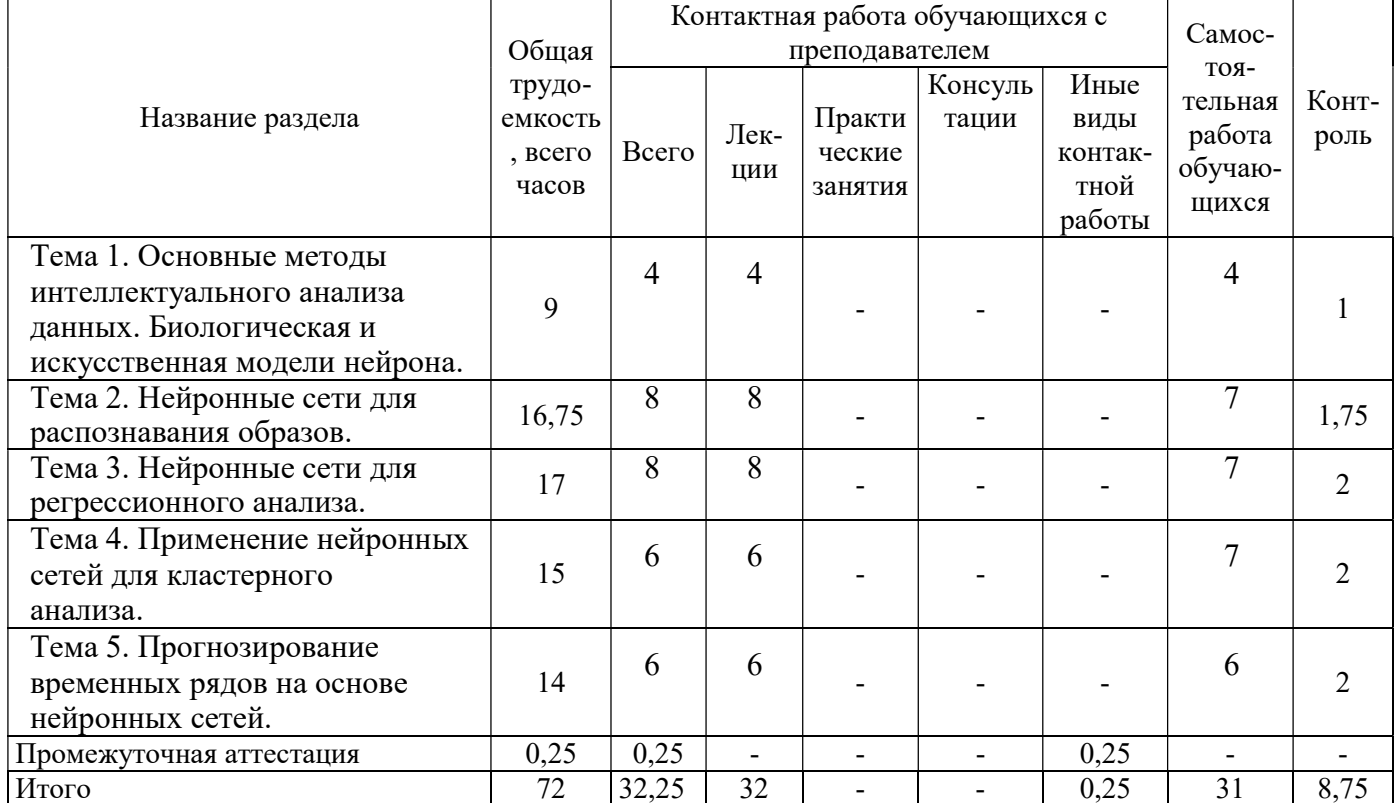

## 4.3 Содержание дисциплины

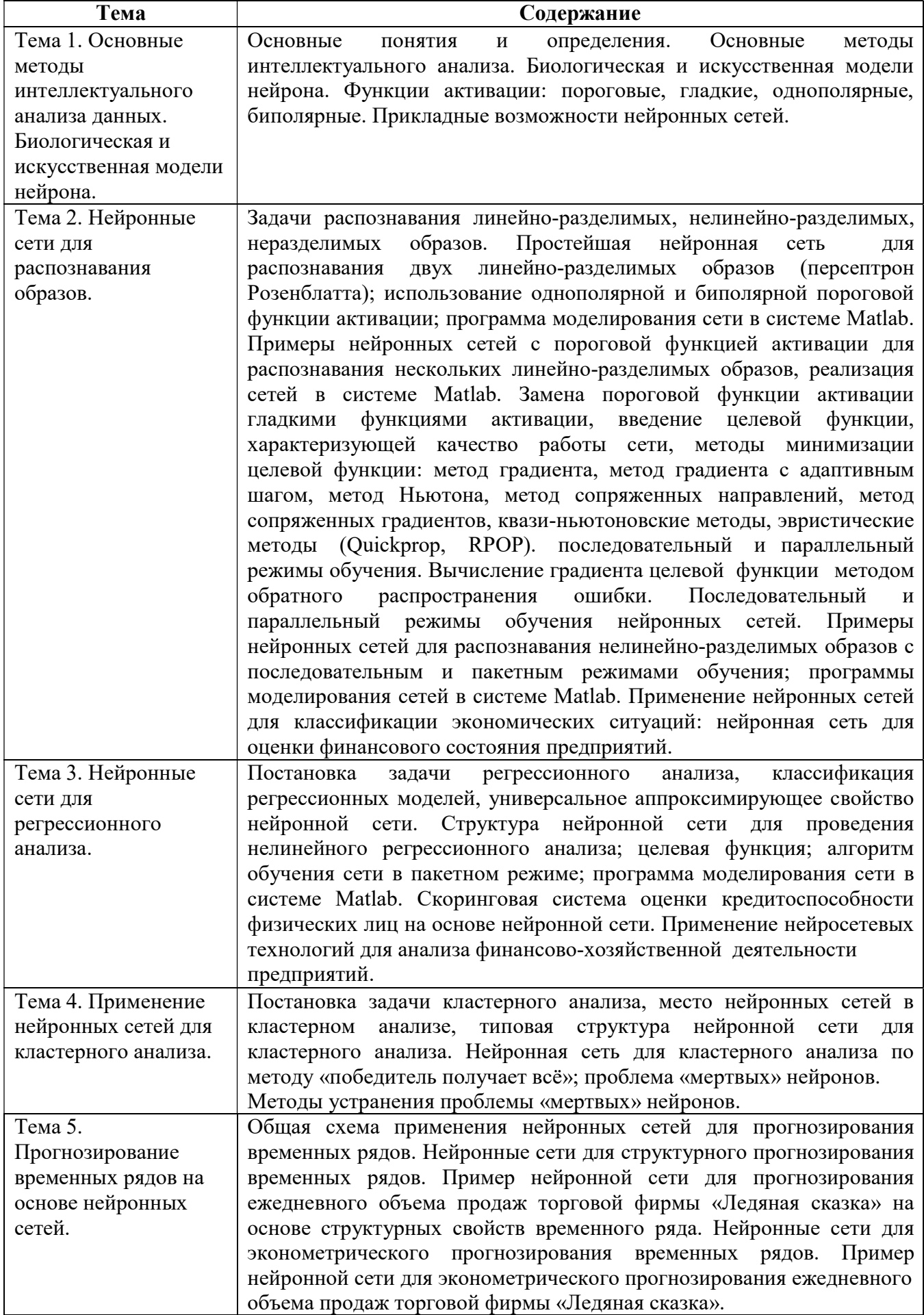

#### Виды самостоятельных работ

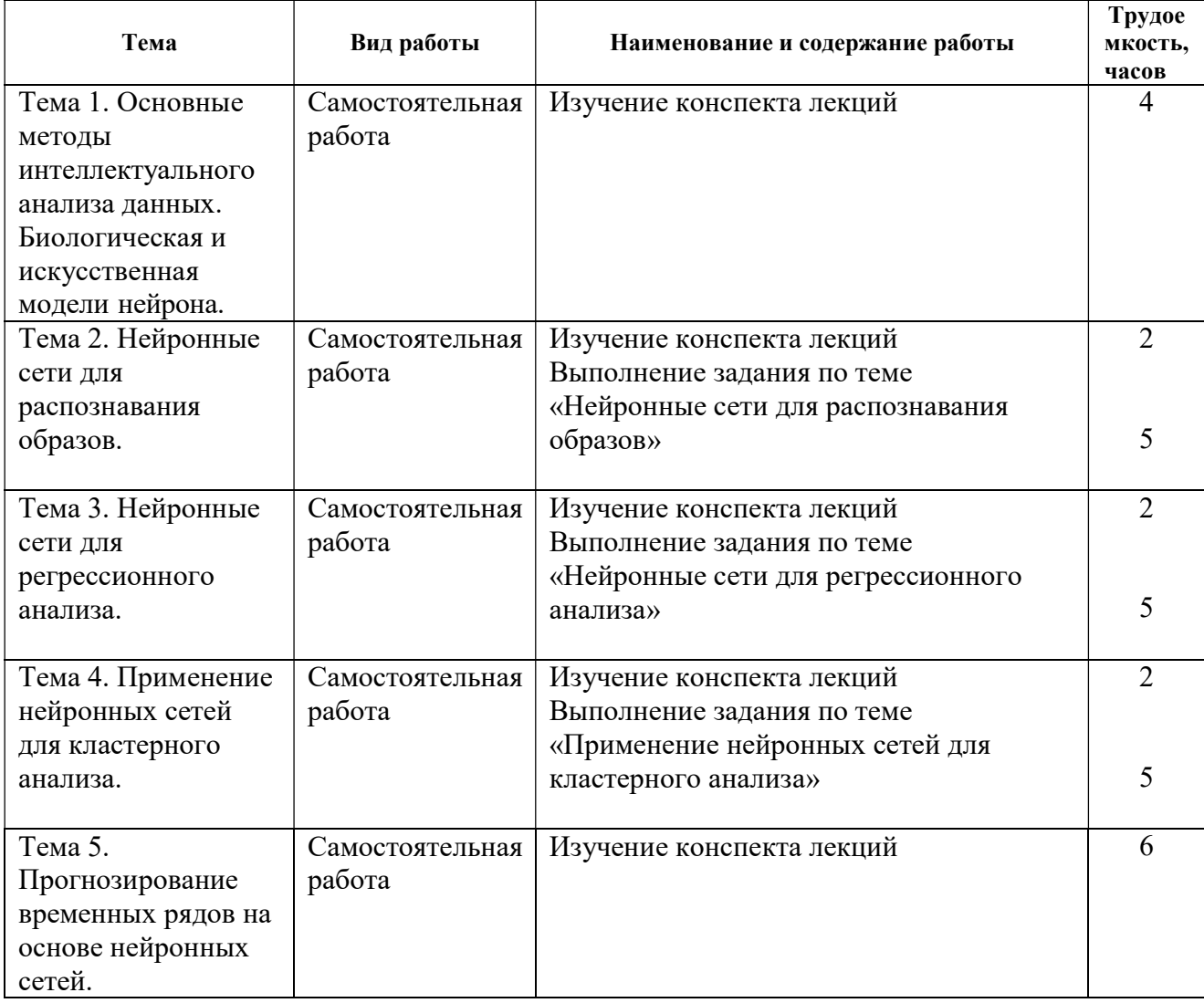

### 5. ОЦЕНОЧНЫЕ МАТЕРИАЛЫ ДЛЯ ПРОВЕДЕНИЯ ПРОМЕЖУТОЧНОЙ АТТЕСТАЦИИ ОБУЧАЮЩИХСЯ ПО ДИСЦИПЛИНЕ

Оценочные материалы приведены в приложении А.

### 6. УЧЕБНО-МЕТОДИЧЕСКОЕ ОБЕСПЕЧЕНИЕ ДИСЦИПЛИНЫ

### 6.1 Основная литература

1) Яхъяева Г.Э. Нечеткие множества и нейронные сети [Электронный ресурс]: учебное пособие/ Яхъяева Г.Э.— Электрон. текстовые данные. — Москва, Саратов: Интернет-Университет Информационных Технологий (ИНТУИТ), Вузовское образование, 2017.— 320 c.— Режим доступа: http://www.iprbookshop.ru/67390.html (дата обращения : 15.01.2018).

2) Горожанина Е.И. Нейронные сети [Электронный ресурс]: учебное пособие/ Горожанина Е.И.— Электрон. текстовые данные. — Самара: Поволжский государственный университет телекоммуникаций и информатики, 2017.— 84 c.— Режим доступа: http://www.iprbookshop.ru/75391.html (дата обращения : 15.01.2018).

3) Барский А.Б. Введение в нейронные сети [Электронный ресурс]/ Барский А.Б.— Электрон. текстовые данные. — М.: Интернет-Университет Информационных Технологий (ИНТУИТ), 2016.— 358 с.— Режим доступа: http://www.iprbookshop.ru/52144.html (дата обращения : 15.01.2018).

#### 6.2 Дополнительная литература

1) Барский А.Б. Логические нейронные сети [Электронный ресурс]/ Барский А.Б.— Электрон. текстовые данные. — М.: Интернет-Университет Информационных Технологий (ИНТУИТ), 2016.— 492 с.— Режим доступа: http://www.iprbookshop.ru/52220.html (дата обращения : 15.01.2018).

2) Пальмов С.В. Интеллектуальный анализ данных [Электронный ресурс]: учебное пособие/ Пальмов С.В.— Электрон. текстовые данные.— Самара: Поволжский государственный университет телекоммуникаций и информатики, 2017.— 127 c.— Режим доступа: http://www.iprbookshop.ru/75376.html (дата обращения : 15.01.2018).

3) Нестеров С.А. Интеллектуальный анализ данных средствами MS SQL Server 2008 [Электронный ресурс]/ Нестеров С.А.— Электрон. текстовые данные.— М.: Интернет-Университет Информационных Технологий (ИНТУИТ), 2016.— 303 c.— Режим доступа: http://www.iprbookshop.ru/62813.html (дата обращения : 15.01.2018).

4) Федин Ф.О. Анализ данных. Часть 2. Инструменты Data Mining [Электронный ресурс]: учебное пособие/ Федин Ф.О., Федин Ф.Ф.— Электрон. текстовые данные.— М.: Московский городской педагогический университет, 2012.— 308 c.— Режим доступа: http://www.iprbookshop.ru/26445.html (дата обращения : 15.01.2018).

#### 6.3 Нормативные правовые акты 6.4 Периодические издания

#### 6.5 Методические указания

1)Кузнецов, В.П. Нейронные сети: практический курс: учеб. пособие. Рязань: РГРТУ, 2014. 72 с.

2)Нейронные сети для адаптивной обработки данных: учеб. пособие / М.П. Булаев, А.Н. Кабанов, И.С. Маркова. Рязан. гос. радиотехн. ун-т. 2012. 64 с.

3)Нейронные сети и генетические алгоритмы: методические указания к лабораторным работам 1, 2 / Рязан. гос. радиотехн. ун-т; сост. Н.И. Цуканова, Т.А. Дмитриева. Рязань, 2011. 32 с.

#### 6.6 Методические указания к курсовому проектированию (курсовой работе) и другим видам самостоятельной работы

#### Указания в рамках лекций

Во время лекции студент должен вести краткий конспект.

Работа с конспектом лекций предполагает просмотр конспекта в тот же день после занятий. При этом необходимо пометить материалы конспекта, которые вызывают затруднения для понимания. При этом обучающийся должен стараться найти ответы на затруднительные вопросы, используя рекомендуемую литературу. Если ему самостоятельно не удалось разобраться в материале, необходимо сформулировать вопросы и обратиться за помощью к преподавателю на консультации или ближайшей лекции.

Обучающимся необходимо регулярно отводить время для повторения пройденного материала, проверяя свои знания, умения и навыки по контрольным вопросам.

#### Указания в рамках подготовки к промежуточной аттестации

При подготовке к промежуточной аттестации в дополнение к изучению конспектов лекций, учебных пособий, слайдов и другого раздаточного материала предусмотренного рабочей программой дисциплины, необходимо пользоваться учебной литературой, рекомендованной к настоящей рабочей программе. При подготовке к зачету и экзамену нужно изучить теорию: определения всех понятий и подходы к оцениванию до состояния понимания материала и самостоятельно решить по нескольку типовых задач из каждой темы (в том случае если тема предусматривает решение задач). При решении задач всегда необходимо уметь качественно интерпретировать итог решения.

#### Рекомендации по работе с литературой

Теоретический материал курса становится более понятным, когда дополнительно к прослушиванию лекции и изучению конспекта, изучается дополнительная рекомендованная литература. Литературу по курсу рекомендуется изучать в библиотеке, с использованием доступной электронной библиотечной системы или с помощью сети Интернет (источники, которые могут быть использованы без нарушения авторских прав).

### 7. ПЕРЕЧЕНЬ РЕСУРСОВ ИНФОРМАЦИОННО-ТЕЛЕКОММУНИКАЦИОННОЙ СЕТИ «ИНТЕРНЕТ», НЕОБХОДИМЫХ ДЛЯ ОСВОЕНИЯ ДИСЦИПЛИНЫ

Обучающимся предоставлена возможность индивидуального доступа к следующим электронно-библиотечным системам:

Электронно-библиотечная система «IPRbooks», режим доступа – с любого компьютера РГРТУ без пароля, из сети интернет по паролю.  $-$  URL: https://iprbookshop.ru/.

Электронно-библиотечная система ФГБОУ ВО «РГРТУ», режим доступа - по паролю. – URL: http://elib.rsreu.ru/ebs.

Электронно-библиотечная система «Лань», режим доступа – по паролю. – URL: https://e.lanbook.com/.

### 8. ПЕРЕЧЕНЬ ИНФОРМАЦИОННЫХ ТЕХНОЛОГИЙ, ИСПОЛЬЗУЕМЫХ ПРИ ОСУЩЕСТВЛЕНИИ ОБРАЗОВАТЕЛЬНОГО ПРОЦЕССА ПО ДИСЦИПЛИНЕ, ВКЛЮЧАЯ ПЕРЕЧЕНЬ ПРОГРАММНОГО ОБЕСПЕЧЕНИЯ И ИНФОРМАЦИОННЫХ СПРАВОЧНЫХ СИСТЕМ

При проведении занятий по дисциплине используются следующие информационные технологии:

 удаленные информационные коммуникации между студентами и преподавателем, ведущим лекционные и практические занятия, посредством информационной образовательной среды ФГБОУ ВО «РГРТУ», позволяющие осуществлять оперативный контроль графика выполнения и содержания образовательного процесса, решение организационных вопросов, консультирование;

 доступ к современным профессиональным базам данных (в том числе международным реферативным базам данных научных изданий) и информационным справочным системам;

 проведение аудиторных занятий с использованием презентаций и раздаточных материалов в электронном виде;

 выполнение студентами различных видов учебных работ с использованием лицензионного программного обеспечения, установленного на рабочих местах студента в компьютерных классах и в помещениях для самостоятельной работы, а также для выполнения самостоятельной работы в домашних условиях.

#### Перечень лицензионного программного обеспечения:

- 1) Операционная система Windows XP Professional (лицензия Microsoft DreamSpark Membership ID 700102019);
- 2) Open Office (лицензия Apache License, Version 2.0);

### Перечень профессиональных баз данных (в том числе международным реферативным базам данных научных изданий) и информационных справочных систем:

1) Информационно-правовой портал ГАРАНТ.РУ [Электронный ресурс]. – URL: http://www.garant.ru. – Режим доступа: свободный доступ (дата обращения 21.02.2019).

2) Справочная правовая система КонсультантПлюс [Электронный ресурс]. – URL: http://www.consultant.ru/online/. – Режим доступа: свободный доступ (будние дни – 20.00 - 24.00, выходные и праздничные дни – круглосуточно) (дата обращения 21.02.2019).

### 9. МАТЕРИАЛЬНО-ТЕХНИЧЕСКОЕ ОБЕСПЕЧЕНИЕ ДИСЦИПЛИНЫ

Для освоения дисциплины необходимы:

1) для проведения лекционных занятий необходима аудитория с достаточным количеством посадочных мест, соответствующая необходимым противопожарным нормам и санитарно-гигиеническим требованиям;

2) для проведения лабораторных работ необходим класс персональных компьютеров с инсталлированными операционными системами Microsoft Windows XP (или выше) и установленным лицензионным программным обеспечением Open Office и Visual Studio;

3) для проведения лекций аудитория должна быть оснащена проекционным оборудованием.

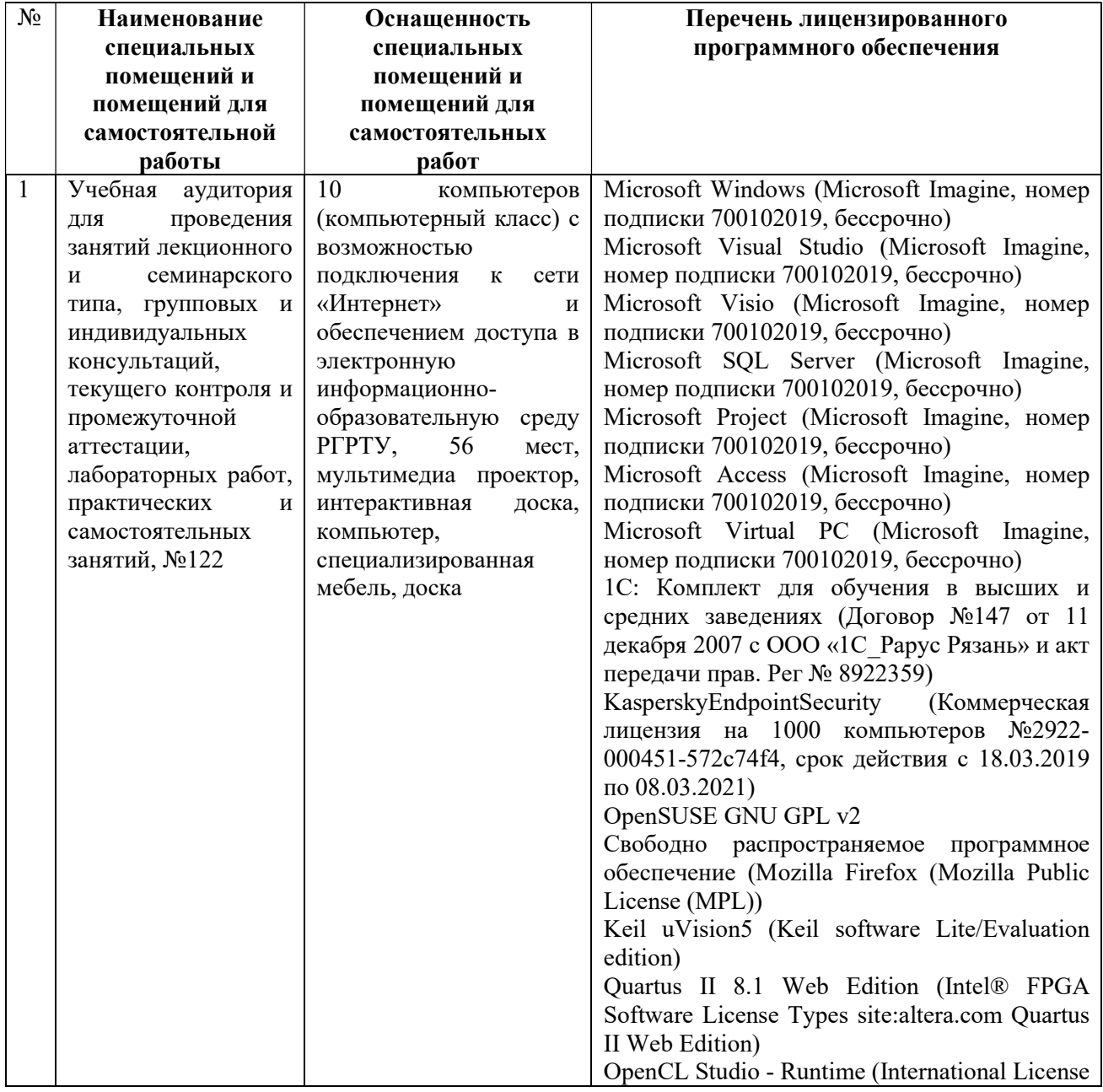

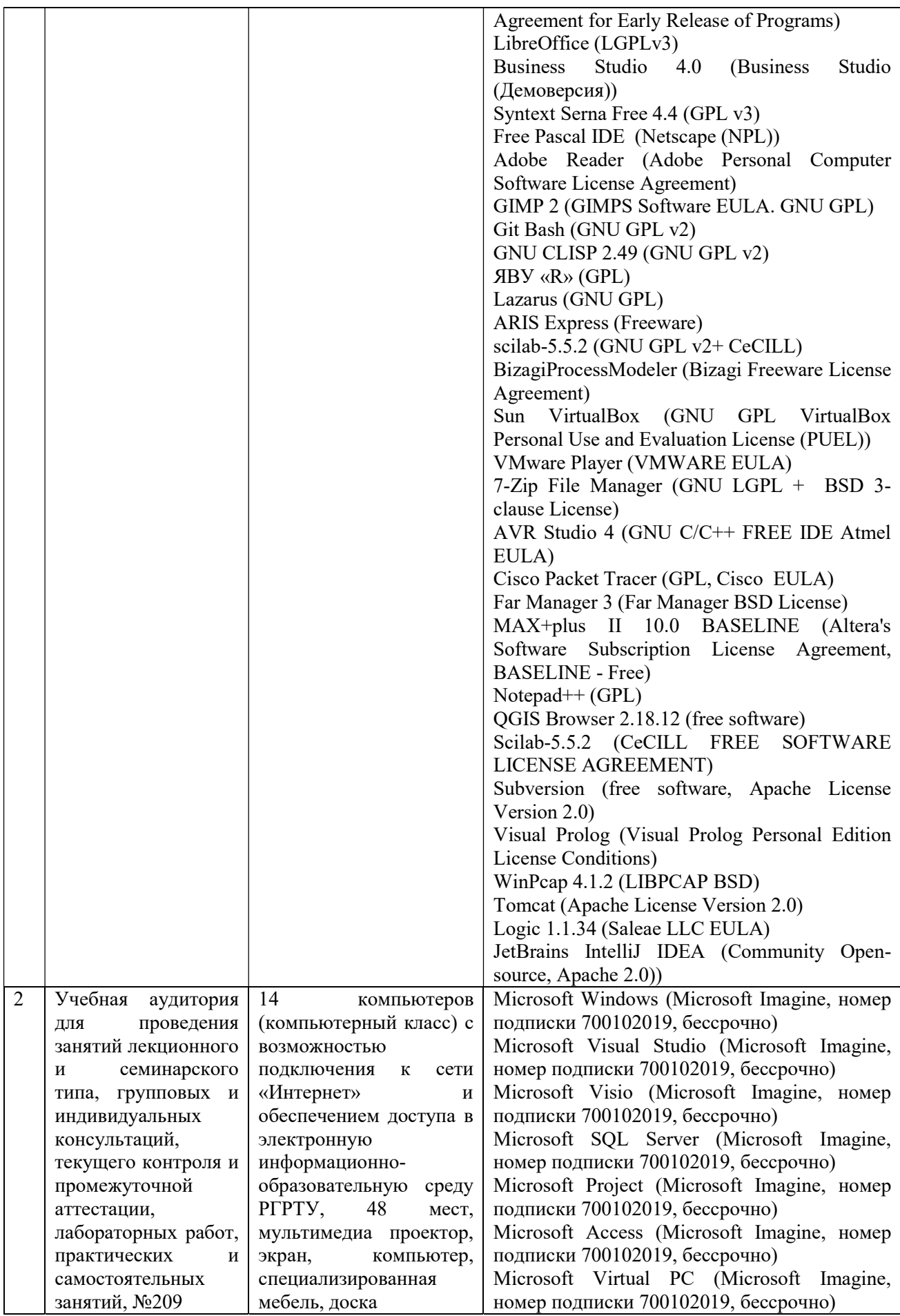

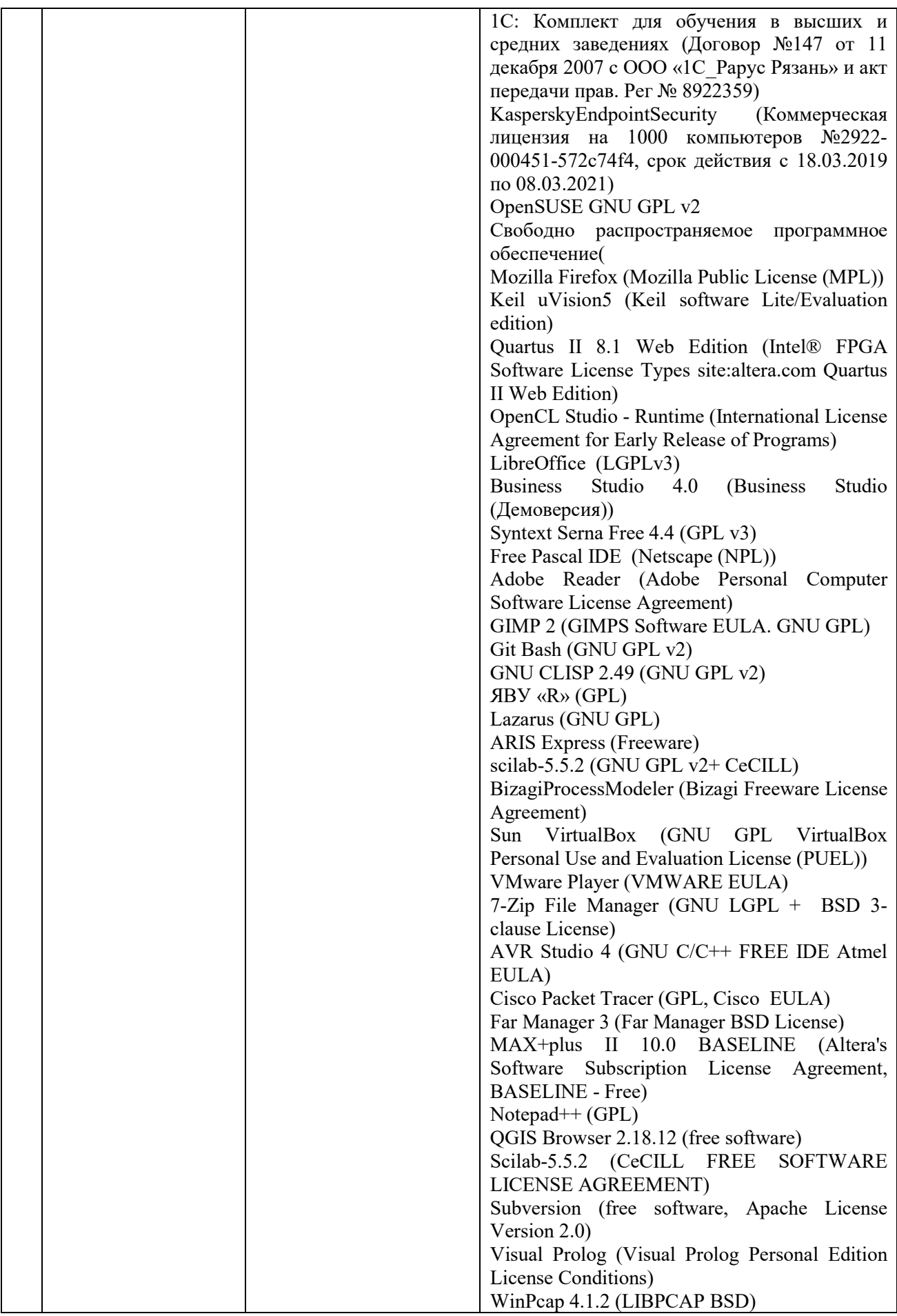

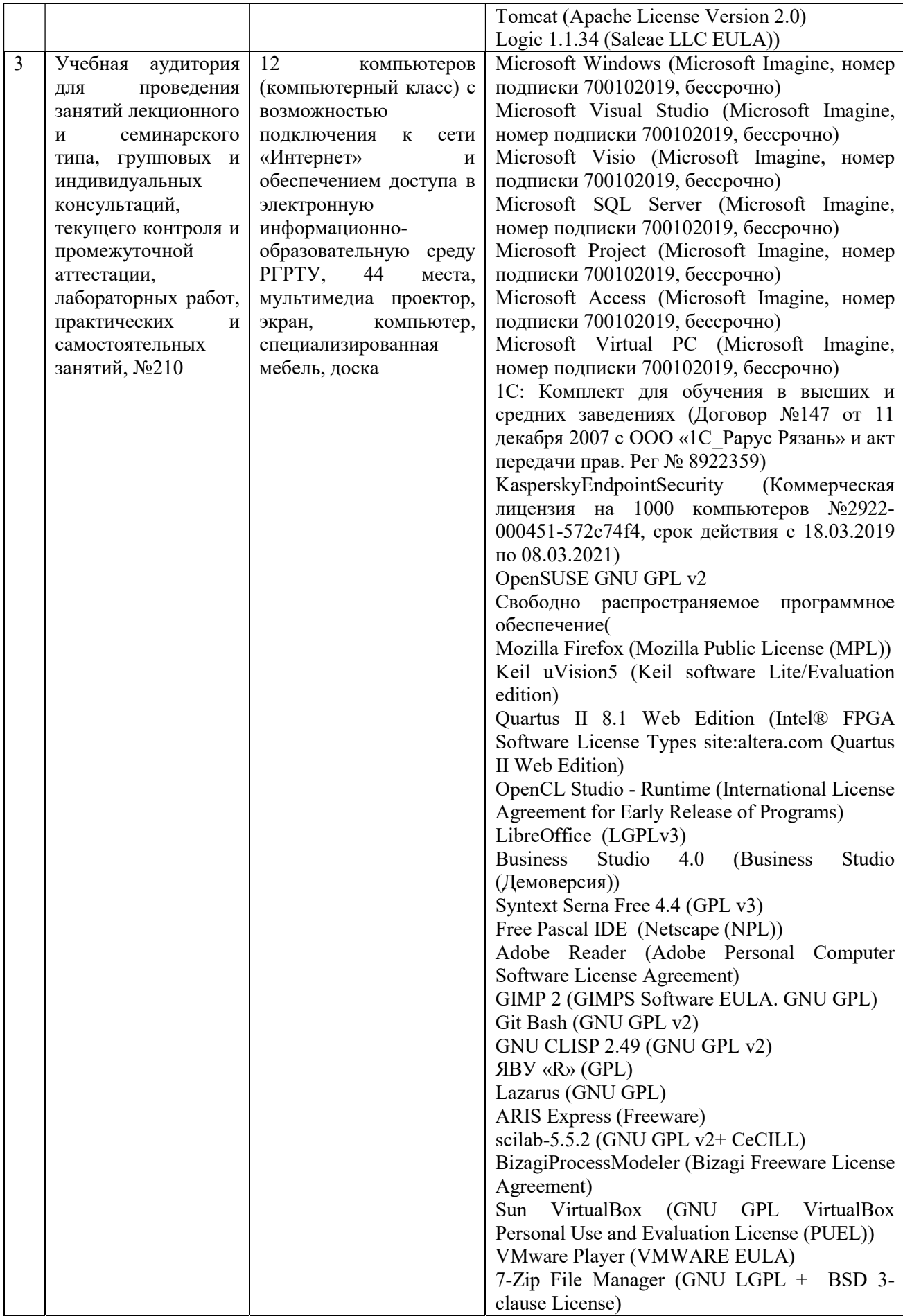

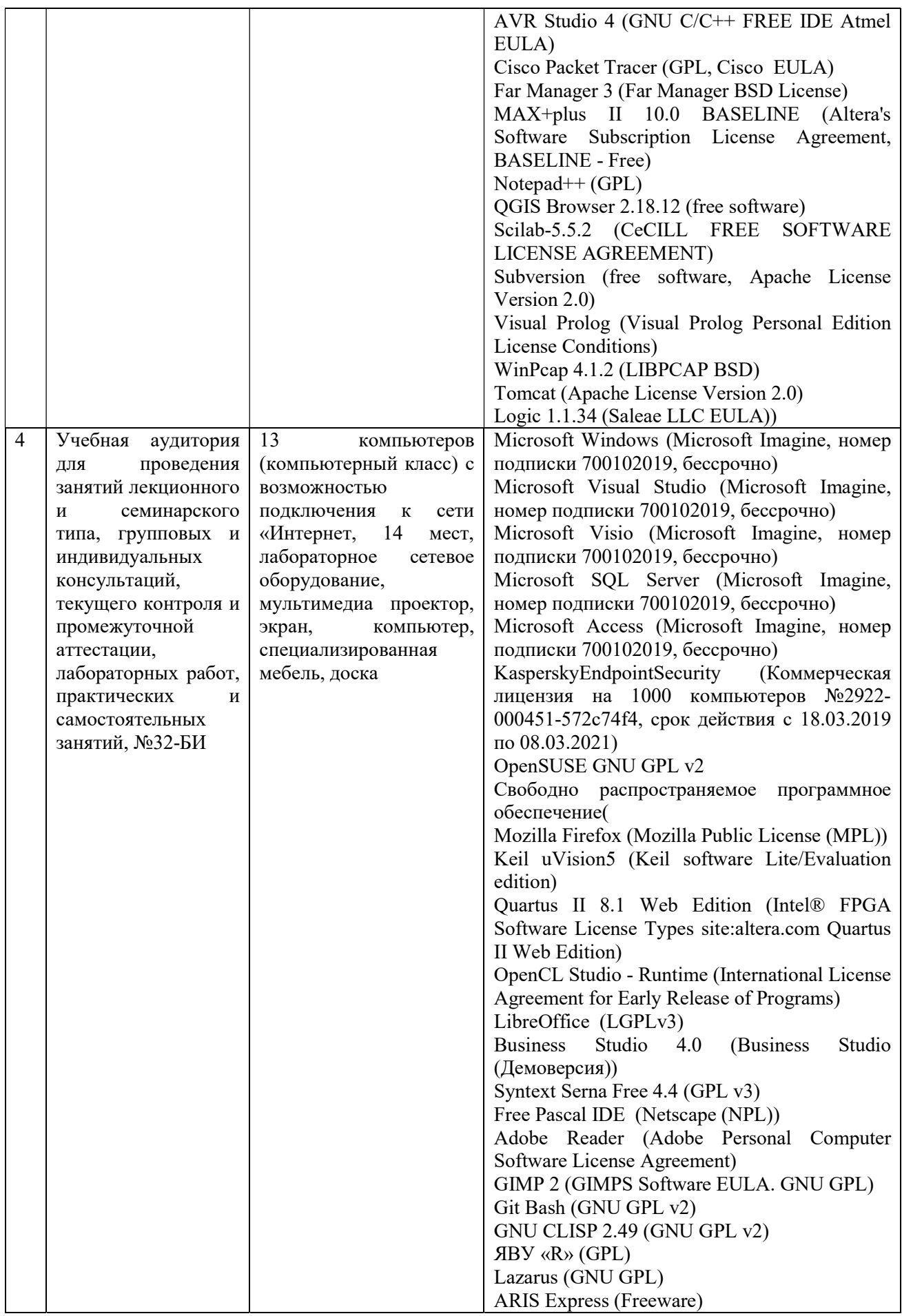

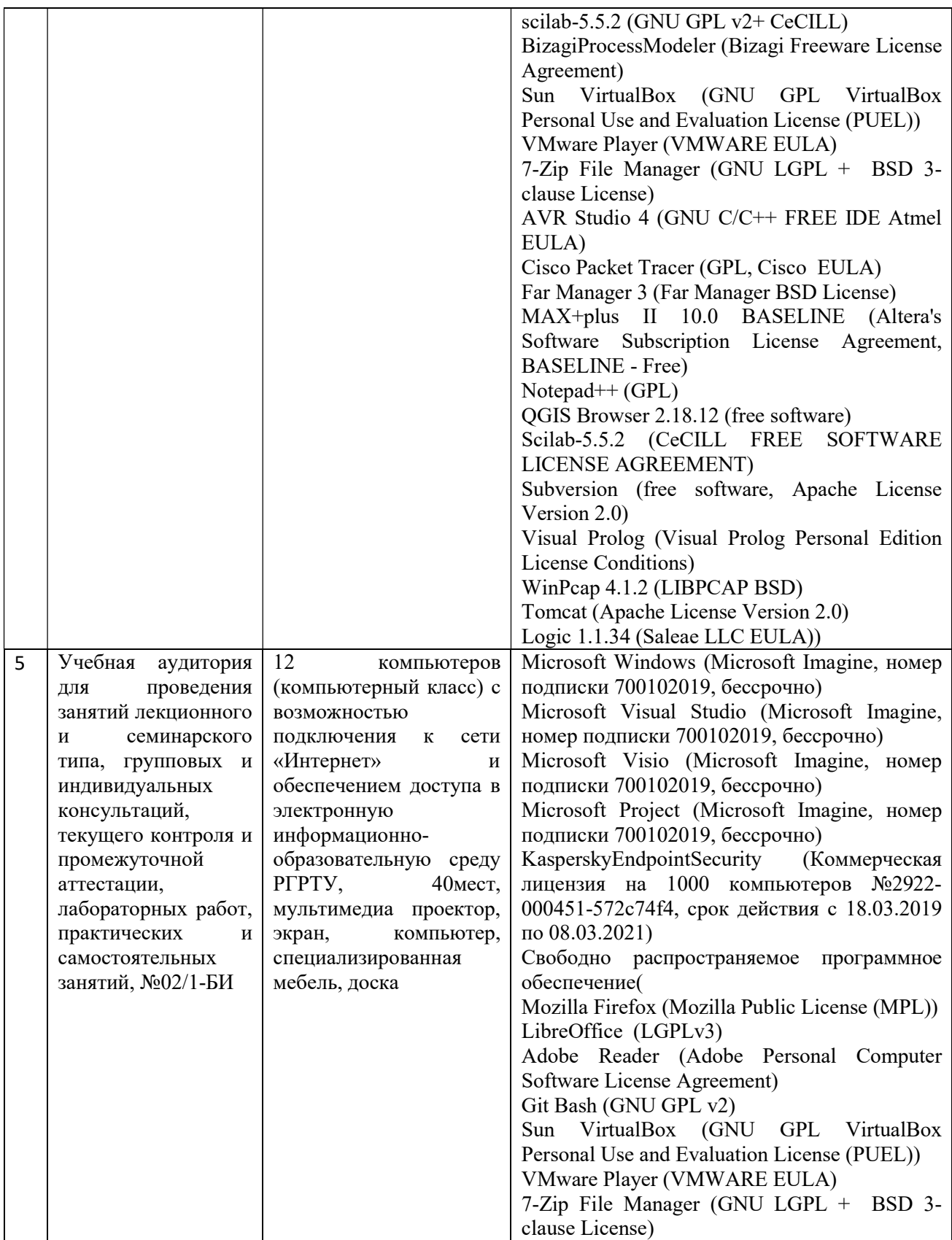

ПРИЛОЖЕНИЕ А

### МИНИСТЕРСТВО НАУКИ И ВЫСШЕГО ОБРАЗОВАНИЯ РОССИЙСКОЙ ФЕДЕРАЦИИ

ФЕДЕРАЛЬНОЕ ГОСУДАРСТВЕННОЕ БЮДЖЕТНОЕ ОБРАЗОВАТЕЛЬНОЕ УЧРЕЖДЕНИЕ ВЫСШЕГО ОБРАЗОВАНИЯ «Рязанский государственный радиотехнический университет им. В.Ф. Уткина»

КАФЕДРА ЭЛЕКТРОННЫЕ ВЫЧИСЛИТЕЛЬНЫЕ МАШИНЫ

### ОЦЕНОЧНЫЕ МАТЕРИАЛЫ

по дисциплине

ФТД.01 «Интеллектуальный анализ данных»

Направление подготовки 02.03.03 – «Математическое обеспечение и администрирование информационных систем»

Направленность (профиль) подготовки «Математическое обеспечение и администрирование информационных систем»

Уровень подготовки - бакалавриат

Квалификация выпускника – бакалавр

Форма обучения – очно-заочная

16

Рязань 2020 г

#### 1 ОБЩИЕ ПОЛОЖЕНИЯ

Оценочные материалы – это совокупность учебно-методических материалов (практических заданий, описаний форм и процедур проверки), предназначенных для оценки качества освоения обучающимися данной дисциплины как части ОПОП.

Цель – оценить соответствие знаний, умений и владений, приобретенных обучающимся в процессе изучения дисциплины, целям и требованиям ОПОП в ходе проведения промежуточной аттестации.

Основная задача – обеспечить оценку уровня сформированности компетенций.

Контроль знаний обучающихся проводится в форме промежуточной аттестации.

Промежуточная аттестация проводится в форме зачета. Форма проведения зачета тестирование, письменный опрос по теоретическим вопросам и выполнение практического задания.

#### 2 ОПИСАНИЕ ПОКАЗАТЕЛЕЙ И КРИТЕРИЕВ ОЦЕНИВАНИЯ КОМПЕТЕНЦИЙ

Сформированность каждой компетенции (или ее части) в рамках освоения данной дисциплины оценивается по трехуровневой шкале:

1) пороговый уровень является обязательным для всех обучающихся по завершении освоения дисциплины;

2) продвинутый уровень характеризуется превышением минимальных характеристик сформированности компетенций по завершении освоения дисциплины;

3) эталонный уровень характеризуется максимально возможной выраженностью компетенций и является важным качественным ориентиром для самосовершенствования.

#### Уровень освоения компетенций, формируемых дисциплиной:

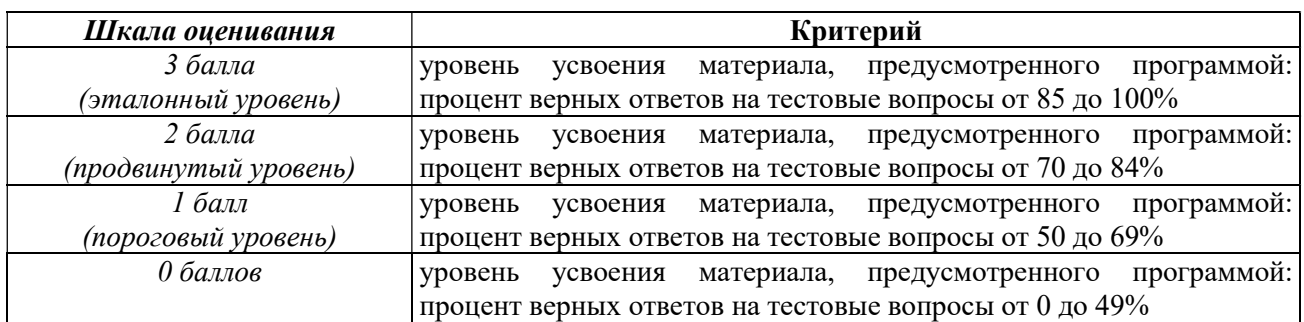

#### Описание критериев и шкалы оценивания тестирования:

#### Описание критериев и шкалы оценивания теоретического вопроса:

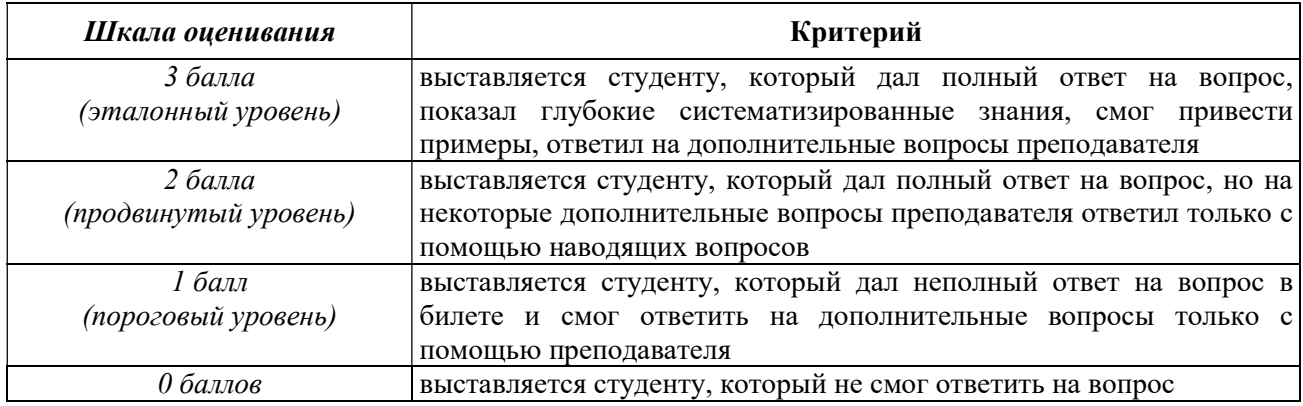

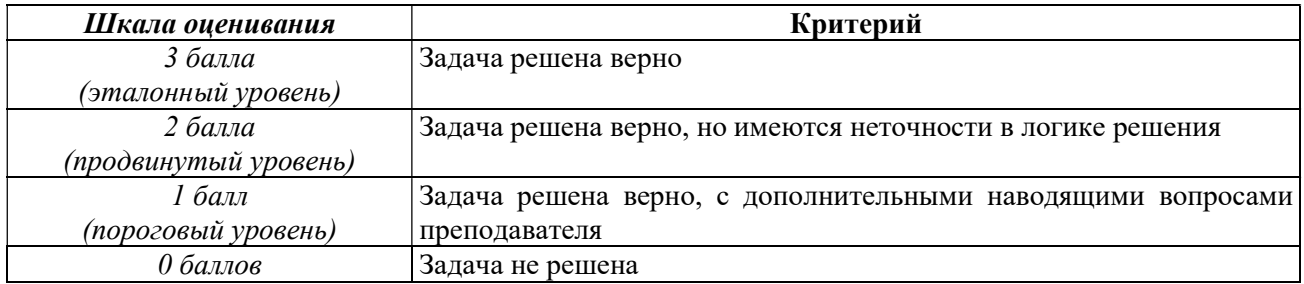

#### Описание критериев и шкалы оценивания практического задания:

На промежуточную аттестацию выносится тест, два теоретических вопроса и задача. Максимально студент может набрать 12 баллов. Итоговый суммарный балл студента, полученный при прохождении промежуточной аттестации, переводится в традиционную форму по системе «отлично», «хорошо», «удовлетворительно» и «неудовлетворительно».

HОценка «отлично» выставляется студенту, который набрал в сумме 12 баллов Оценка «отлично» выставляется студенту, который набрал в сумме 12 баллов (выполнил все задания на эталонном уровне). Обязательным условием является выполнение всех предусмотренных в течение семестра практических заданий.

Оценка «хорошо» выставляется студенту, который набрал в сумме от 8 до 11 баллов при условии выполнения всех заданий на уровне не ниже продвинутого. Обязательным условием является выполнение всех предусмотренных в течение семестра практических заданий.

Оценка «удовлетворительно» выставляется студенту, который набрал в сумме от 4 до 7 баллов при условии выполнения всех заданий на уровне не ниже порогового. Обязательным условием является выполнение всех предусмотренных в течение семестра практических заданий.

Оценка «неудовлетворительно» выставляется студенту, который набрал в сумме менее 4 баллов или не выполнил всех предусмотренных в течение семестра практических заданий.

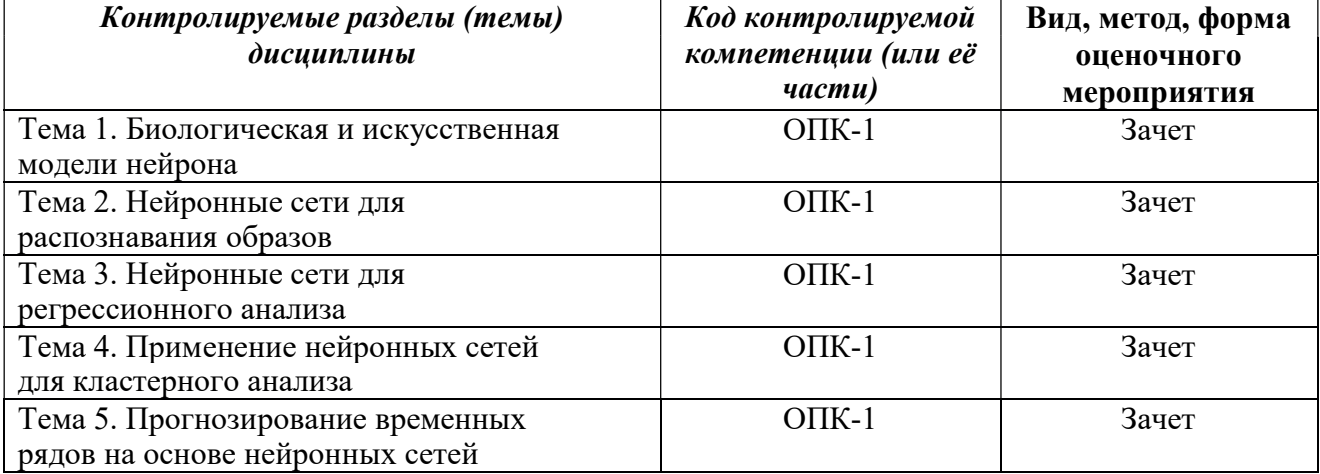

#### 3 ПАСПОРТ ОЦЕНОЧНЫХ МАТЕРИАЛОВ ПО ДИСЦИПЛИНЕ

#### 4 ТИПОВЫЕ КОНТРОЛЬНЫЕ ЗАДАНИЯ ИЛИ ИНЫЕ МАТЕРИАЛЫ

#### 4.1. Промежуточная аттестация в форме экзамена

#### Типовые тестовые вопросы:

1. Раздел искусственного интеллекта, в котором для обработки сигналов используются явления, аналогичные происходящим в нейронах живых существ - это

а) нейронные сети;  $+$ 

б) информационные сети;

в) компьютерные сети;

г) технологические сети.

2. Математическая модель, а также ее программное или аппаратное воплощение, построенная по принципу организации и функционирования биологических нейронных сетей — сетей нервных клеток живого организма - это

а) биологическая нейронная сеть;

 $\sigma$ ) искусственная нейронная сеть; +

в) естественная нейронная сеть;

г) функциональная нейронная сеть.

3. Простейший вид нейронных сетей, в основе которых лежит математическая модель восприятия информации мозгом, состоящая из сенсоров, ассоциативных и реагирующих элементов - это

 $a)$  синапс:

б) сумматор;

в) дендрит;

 $\epsilon$ ) персептрон. +

4. Связь между нейронами, каждая из которых имеет свою степень веса - это

а) синапс;  $+$ 

б) дендрит;

 $\epsilon$ ) аксон;

 $z)$ ядро.

5. Какой тип нейронов НЕ встречается в составе нейронной сети?

а) входной;

б) тайный;  $+$ 

в) скрытый;

г) выходной.

6. Набор нейронов или сумматоров, (псеводо)одновременно воспринимающий входную информацию и (псеводо)одновременно генерирующих выходные сигналы - это

a) слой;  $+$ 

 $\tilde{b}$ ) ряд;

в) уровень;

 $\epsilon$ ) *apynna*.

7. Отличие нейрона смещения от основного вида нейронов заключается в том, что

а) его вход и выход в любом случае равняется нулю;

б) его вход и выход в любом случае равняется единице; +

в) его вход и выход в любом случае равняется минус единице;

г) его вход и выход в любом случае отрицателен.

8. Сумма входных сигналов, умноженных на соответствующие им веса – это

- а) взвешенная сумма; +
- б) расчетная сумма;
- в) накопленная сумма;

г) разделенная сумма.

9. Функция, принимающая взвешенную сумму как аргумент – это а) функция запуска; б) функция суммы;

в) функция активации; + г) функция аргумента.

10. Выберите математическую модель искусственного нейрона:

- +a)  $out = \phi(\sum_{i=1}^{n} x_i * w_i)$
- ; б)
- ; в)
- $out = \phi(\sum_{i=1}^n w_i).$ г)

11. Какой тип задачи распознавания образов представлен на рисунке?

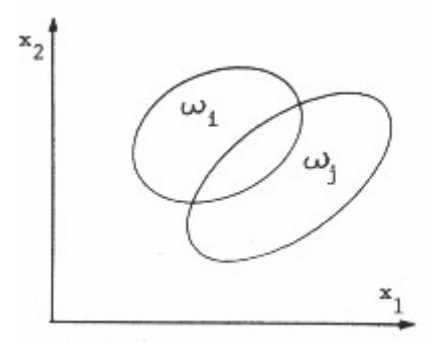

а) линейно разделимые образы; б) нелинейно разделимые образы;

- 
- в) неразделимые образы; +
- г) разделимые образы.

12. Какой тип задачи распознавания образов представлен на рисунке?

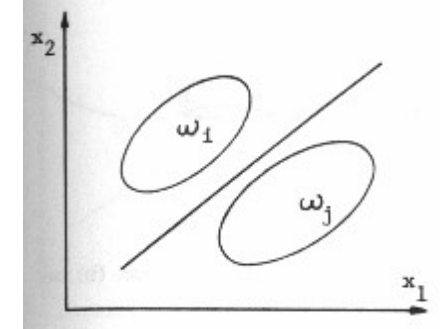

а) линейно разделимые образы; +

б) нелинейно разделимые образы;

- в) неразделимые образы;
- г) разделимые образы.

13. Какой тип задачи распознавания образов представлен на рисунке?

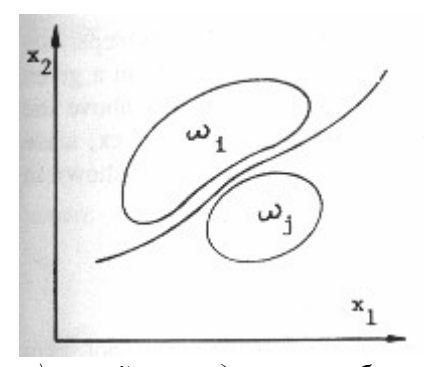

а) линейно разделимые образы; б) нелинейно разделимые образы; + в) неразделимые образы; г) разделимые образы.

14. Сеть, в которой сигналы от входного слоя сразу подаются на выходной слой, который и преобразует сигнал и сразу же выдает ответ – это

а) парная нейронная сеть;

б) многослойная нейронная сеть;

в) непарная нейронная сеть;

г) однослойная нейронная сеть. +

15. Нейронная сеть, состоящая из входного, выходного и расположенного(ых) между ними одного (нескольких) скрытых слоев нейронов – это

а) парная нейронная сеть;

б) многослойная нейронная сеть; +

в) непарная нейронная сеть;

г) однослойная нейронная сеть.

16. Какая функция представлена на рисунке?

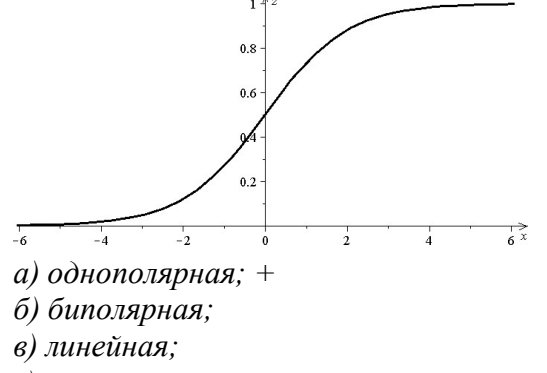

г) постоянная.

17. Какая функция представлена на рисунке?

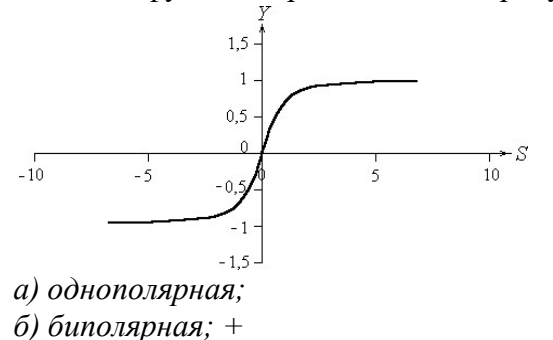

в) линейная;

г) постоянная.

18. Искусственные нейронные сети, в которых сигнал распространяется строго от входного слоя к выходному (в обратном направлении сигнал не распространяется) – это

а) сверточные;

б) развертывающие;

 $\epsilon$ ) сети прямого распространения;  $+$ 

г) сети с обратными связями.

19. Искусственные нейронные сети, в которых выход нейрона может вновь подаваться на его вход (более общем случае это означает возможность распространения сигнала от выходов к входам) – это

а) сверточные;

б) развертывающие;

в) сети прямого распространения;

г) сети с обратными связями. +

20. Какие сети характеризуются отсутствием памяти?

а) однослойные;

б) многослойные;

в) с обратными связями;

г) без обратных связей. +

21. Поиск такого набора весовых коэффициентов, при котором входной сигнал после прохода по сети преобразуется в нужный нам выходной – это

а) обучение нейронной сети; +

б) построение нейронной сети;

в) преобразование нейронной сети;

г) изучение нейронной сети.

22. Конечный набор входных сигналов (иногда вместе с правильными выходными сигналами), по которым происходит обучение сети – это

а) итоговая выборка;

б) тестовая выборка;

в) полная выборка;

 $\epsilon$ ) обучающая выборка.  $+$ 

23. Конечный набор входных сигналов (иногда вместе с правильными выходными сигналами), по которым происходит оценка качества работы сети – это

а) итоговая выборка;

б) тестовая выборка; +

в) полная выборка;

г) обучающая выборка.

24. Нейронная сеть является обученной, если

а) при подаче на вход некоторого вектора сеть будет выдавать ответ, к какому классу векторов он принадлежит;

б) при запуске обучающих входов она выдает соответствующие обучающие выходы;+

в) алгоритм обучения завершил свою работу и не зациклился;

г) алгоритм обучения не зациклился.

25. Паралич сети может наступить, когда

а) весовые значения становятся очень большими;  $+$ 

б) размер шага становится очень большой;

в) размер шага становится очень маленький;

г) весовые значения становятся очень маленькими.

26. Если сеть имеет очень большое число нейронов в скрытых слоях, то

а) время, необходимое на обучение сети, минимально;

б) время, необходимое на обучение сети, минимально;

в) сеть может оказаться недостаточно гибкой для решения поставленной задачи;

г) возможно переобучение сети. +

27. Градиент – это

а) вектор, составленный из частных производных целевой функции по каждому весовому коэффициенту и показывающий направление ее наибольшего возрастания; +

б) вектор, составленный из частных производных целевой функции;

в) вектор, показывающий направление наибольшего возрастания целевой функции;

г) вектор, составленный по каждому весовому коэффициенту.

28. Одна итерация в процессе обучения, включающая предъявление всех примеров из обучающего множества и, возможно, проверку качества обучения на контрольном множестве – это

а) этап; б) цикл;  $\epsilon$ ) эпоха; + г) слой.

29. Вид обучения сети, при котором ее веса меняются так, чтобы ответы сети минимально отличались от уже готовых правильных ответов – это

а) обучение с учителем; +

б) базовое обучение;

в) обучение без учителя;

г) поверхностное обучение.

30. Вид обучения сети, при котором сеть самостоятельно классифицирует входные сигналы (правильные (эталонные) выходные сигналы не демонстрируются) – это

а) обучение с учителем;

б) базовое обучение;

в) обучение без учителя; +

г) поверхностное обучение.

#### Типовые практические задания:

#### Задача №1

Компании NewFaceLab необходимо разработать нейронную сеть для поиска лиц в БД клиентов. Нарисовать общую схему решения данной задачи. Дать краткое описание.

Ответ: Находим лицо на картинке. Далее мы нормализуем, центрируем лицо и запускаем его на обработку в нейронную сеть. После чего получаем набор или вектор признаков однозначно описывающий характерные черты этого лица. Затем мы можем этот вектор признаков сравнить со всеми векторами признаков, которые хранятся у нас в базе данных, и получить отсылку на конкретного человека, на его имя, на его профиль — всё, что у нас может храниться в базе данных.

### Вариант схемы:

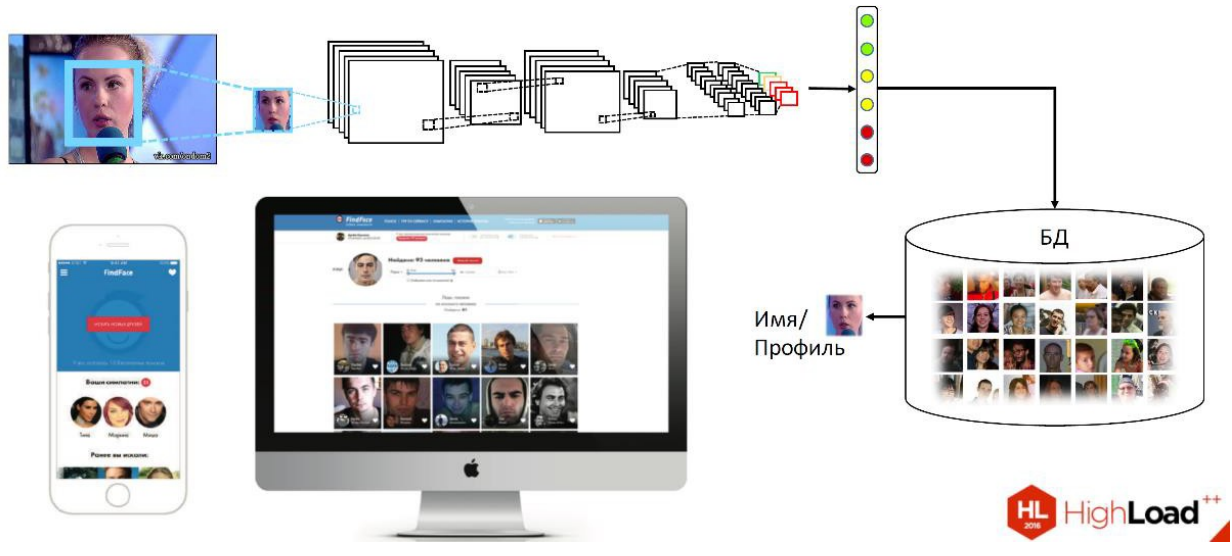

### Задача №2

Вычислить взвешенную сумму нейрона, изображенного на рисунке.

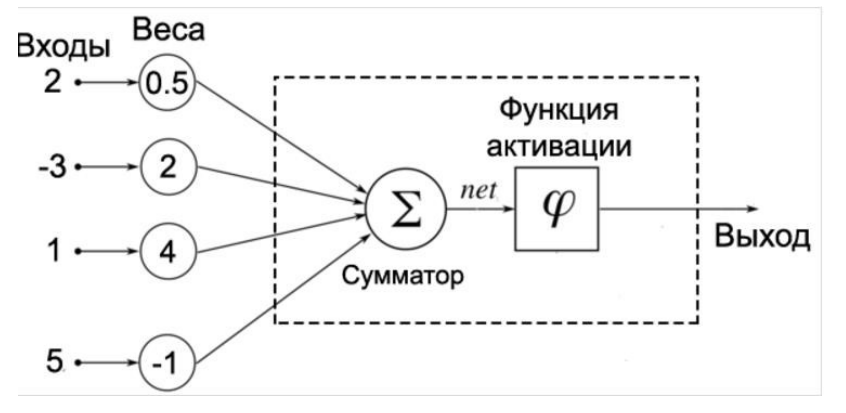

Ответ: 2⋅0.5+(−3)⋅2+1⋅4+5⋅(−1)=−6

### Задача №3\*

Нарисовать структуру двухслойной нейронной сети.

### Вариант ответа:

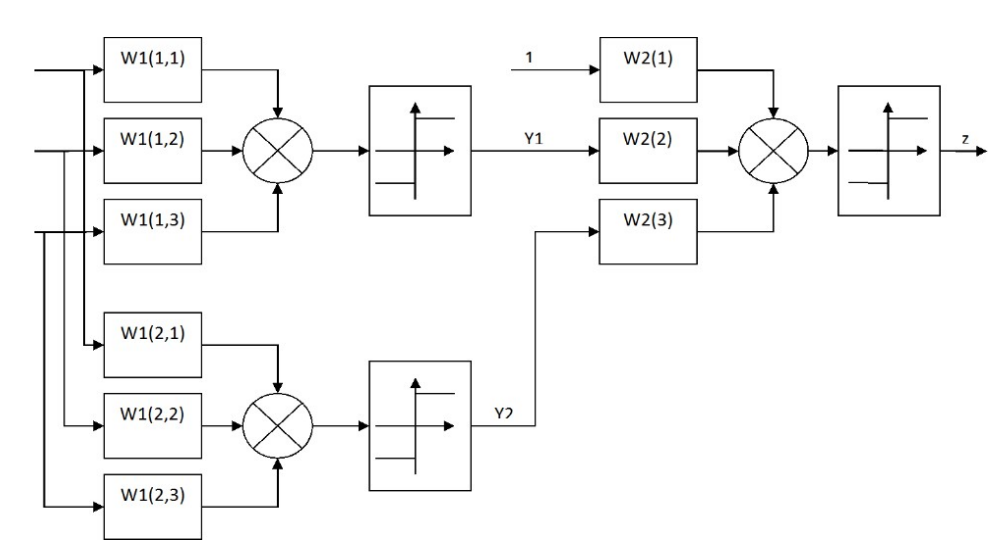

### Типовые теоретические вопросы:

1) Биологическая и искусственная модели нейрона.

2) Функции активации: пороговые, гладкие, однополярные, биполярные.

3) целевая функция, алгоритм обучения сети в пакетном режиме.

4) Типовая структура нейронной сети для кластерного анализа

5) Нейронная сеть для кластерного анализа по методу «победитель получает все».

6) Проблема «мертвых» нейронов и методы устранения данной проблемы.

7) Общая схема применения нейронных сетей для прогнозирования временных рядов.

8) Нейронные сети для структурного прогнозирования временных рядов.

ПРИЛОЖЕНИЕ Б

### МИНИСТЕРСТВО НАУКИ И ВЫСШЕГО ОБРАЗОВАНИЯ РОССИЙСКОЙ ФЕДЕРАЦИИ

ФЕДЕРАЛЬНОЕ ГОСУДАРСТВЕННОЕ БЮДЖЕТНОЕ ОБРАЗОВАТЕЛЬНОЕ УЧРЕЖДЕНИЕ ВЫСШЕГО ОБРАЗОВАНИЯ «Рязанский государственный радиотехнический университет им. В.Ф. Уткина»

КАФЕДРА ЭЛЕКТРОННЫЕ ВЫЧИСЛИТЕЛЬНЫЕ МАШИНЫ

## МЕТОДИЧЕСКОЕ ОБЕСПЕЧЕНИЕ ДИСЦИПЛИНЫ

ФТД.В.01 «Интеллектуальный анализ данных»

Направление подготовки 02.03.03 – «Математическое обеспечение и администрирование информационных систем»

Направленность (профиль) подготовки «Математическое обеспечение и администрирование информационных систем»

Уровень подготовки - бакалавриат

Квалификация выпускника – бакалавр

Форма обучения – очно-заочная

Рязань 2020 г